The book was found

# **Introduction To Programming With C++ (3rd Edition)**

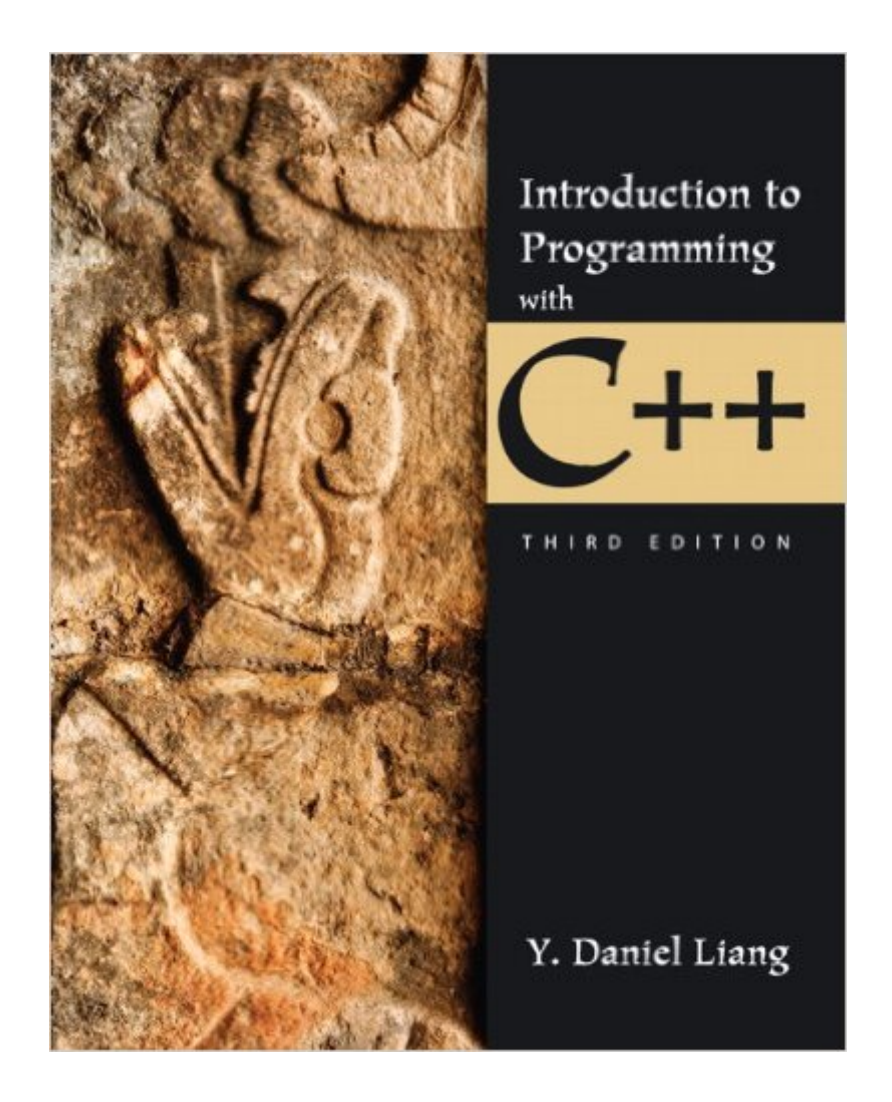

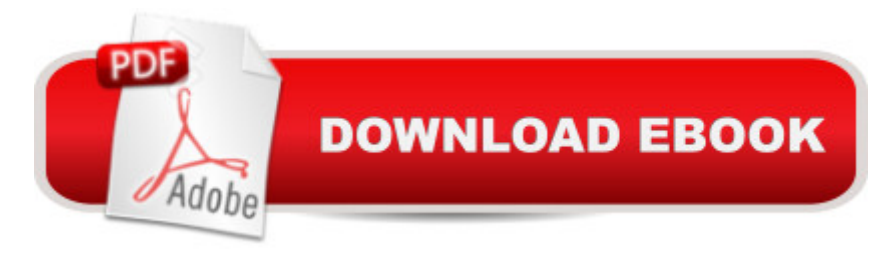

# **Synopsis**

NOTE: $\hat{A}$  You are purchasing a standalone product: $\hat{A}$  MyProgrammingLab  $\hat{A}$  does not come packaged with this content. If you would $\hat{A}$  like to purchase both the physical text and $\hat{A}$ MyProgrammingLab search for ISBN-10:Â 0133377474 /ISBN-13:Â 9780133377477 . That package  $\hat{A}$  includes ISBN-10:  $\hat{A}$  0133252817 /ISBN-13:  $\hat{A}$  9780133252811 and ISBN-10:  $\hat{A}$ 013337968X /ISBN-13: 9780133379686 . MyProgrammingLab should only be purchased when required by an instructor .  $\hat{A}$  For undergraduate students in Computer Science and Computer Programming courses or beginning programmers A solid foundation in the basics of C++ programming will allow readers to create efficient, elegant code ready for any production environment  $\hat{A}$  Learning basic logic and fundamental programming techniques is essential for new programmers to succeed. A distinctive fundamentals-first approach and clear, concise writing style characterize Introduction to Programming with C++, 3/e. Basic programming concepts are introduced on control statements, loops, functions, and arrays before object-oriented programming is discussed. Abstract concepts are carefully and concretely explained using simple, short, and stimulating examples. Explanations are presented in brief segments, with many figures and tables.  $\hat{A}$  NEW! This edition is available with MyProgrammingLab, an innovative online homework and assessment tool. Through the power of practice and immediate personalized feedback, MyProgrammingLab helps students fully grasp the logic, semantics, and syntax of programming. Â Â

# **Book Information**

Paperback: 720 pages Publisher: Pearson; 3 edition (January 14, 2013) Language: English ISBN-10: 0133252817 ISBN-13: 978-0133252811 Product Dimensions: 8 x 1 x 9.9 inches Shipping Weight: 2.5 pounds (View shipping rates and policies) Average Customer Review: 3.6 out of 5 stars $\hat{A}$   $\hat{A}$  See all reviews $\hat{A}$  (16 customer reviews) Best Sellers Rank: #95,885 in Books (See Top 100 in Books) #23 in $\hat{A}$  Books > Computers & Technology > Programming > Languages & Tools > C & C++ > Tutorials #56 in $\hat{A}$  Books > Computers & Technology > Programming > Languages & Tools > C & C++ > C++ #117 in  $\hat{A}$  Books > Computers & Technology > Programming > Software Design, Testing & Engineering >

Object-Oriented Design

## **Customer Reviews**

First let me say that I really like this  $C_{++}$  textbook a lot and I think it is a great learning tool for my current college class in C++ and it would also have at least four stars from me if it did not two ABSOLUTELY UNFORGIVABLE flaws.Flaw #1: This book is really a 26 chapter book... but you only get 17 chapters for the money you spend and there is no access code in the book for the remaining chapters in the kindle version. There are many choice words I have for this but for this review I consider this completely immoral.Flaw #2: You only get 2 downloads (both my computers) in this version. I use several mobile devices (including kindle) to read my textbooks. I do not have a problem reading any other textbooks in my Kindle library except this one... (Go figure). This is actually comical... I can't read a kindle textbook on a kindle... I have a serious problem with that.Solution: Charge me more for the (ENTIRE) book and allow me to download it on any device registered with to my name!

This book is a scam. The publisher has chapters they didn't include in the book and give you an access code with the book just so that you have to but the damn thing new in order to get chapters that the instructor wants you to read. I think its dishonest and reprehensible.

Firstly, I did NOT buy the Kindle edition. I highly recommend purchasing/renting a physical copy instead. The book itself is not very heavy since it is paperback, and the material within the book is great. The price to rent this book (used) was also great, but I would recommend buying (used, again) it IF you are an computer engineer/scientist.

Bought the kindle edition. The free flow of the text does not work. Everytime I have to zoom and scroll inch by inch to read the book. Overall a painful reading experience. fix the issue of free flow.

4 weeks into my computer science class and this book is pretty handy. It's easy to read and understand but I just wish it was Hardcover because it already looks as if I've been using it for years.

I used this text book in Spring 2014 for CIS 278 course at Pima Community College, Tucson, Arizona. The text book described the object oriented concept of Polymorphism pretty well. I was not do quick searches.

### Perfect

#### ok

## Download to continue reading...

Programming #8:C Programming Success in a Day & Android Programming In a Day! (C [Programming, C++programm](http://ebooksreps.com/en-us/read-book/0rMeM/introduction-to-programming-with-c-3rd-edition.pdf?r=4q8tYHON28GVxeXKNwAxpz8OTUP37q5vA8RLAq6Q%2FNJRKiC1MF1w5EsKRbBXan55)ing, C++ programming language, Android , Android Programming, Android Games) Programming #57: C++ Programming Professional Made Easy & Android Programming in a Day (C++ Programming, C++ Language, C++for beginners, C++, Programming ... Programming, Android, C, C Programming) Programming #45: Python Programming Professional Made Easy & Android Programming In a Day! (Python Programming, Python Language, Python for beginners, ... Programming Languages, Android Programming) Programming: Computer Programming for Beginners: Learn the Basics of Java, SQL & C++ - 3. Edition (Coding, C Programming, Java Programming, SQL Programming, JavaScript, Python, PHP) Raspberry Pi 2: Raspberry Pi 2 Programming Made Easy (Raspberry Pi, Android Programming, Programming, Linux, Unix, C Programming, C+ Programming) Android: Programming in a Day! The Power Guide for Beginners In Android App Programming (Android, Android Programming, App Development, Android App Development, ... App Programming, Rails, Ruby Programming) DOS: Programming Success in a Day: Beginners guide to fast, easy and efficient learning of DOS programming (DOS, ADA, Programming, DOS Programming, ADA ... LINUX, RPG, ADA Programming, Android, JAVA) ASP.NET: Programming success in a day: Beginners guide to fast, easy and efficient learning of ASP.NET programming (ASP.NET, ASP.NET Programming, ASP.NET ... ADA, Web Programming, Programming) C#: Programming Success in a Day: Beginners guide to fast, easy and efficient learning of C# programming (C#, C# Programming, C++ Programming, C++, C, C Programming, C# Language, C# Guide, C# Coding) FORTRAN Programming success in a day:Beginners guide to fast, easy and efficient learning of FORTRAN programming (Fortran, Css, C++, C, C programming, ... Programming, MYSQL, SQL Programming) Prolog Programming; Success in a Day: Beginners Guide to Fast, Easy and Efficient Learning of Prolog Programming (Prolog, Prolog Programming, Prolog Logic, ... Programming, Programming Code, Java) R Programming: Learn R Programming In A DAY! - The Ultimate Crash Course to Learning the Basics of R Programming Language In No Time (R, R Programming, ... Course, R Programming Development Book 1) Parallel Programming:

(Parallel Programming, Programming, ... C++ Programming, Multiprocessor, MPI) MYSQL Programming Professional Made Easy 2nd Edition: Expert MYSQL Programming Language Success in a Day for any Computer User! (MYSQL, Android programming, ... JavaScript, Programming, Computer Software) Programming Raspberry Pi 3: Getting Started With Python (Programming Raspberry Pi 3, Raspberry Pi 3 User Guide, Python Programming, Raspberry Pi 3 with Python Programming) VBScript: Programming Success in a Day: Beginner's Guide to Fast, Easy and Efficient Learning of VBScript Programming (VBScript, ADA, ASP.NET, C#, ADA ... ASP.NET Programming, Programming, C++, C) Apps: Mobile App Trends in 2015 (iOS, Xcode Programming, App Development, iOS App Development, App Programming, Swift, Without Coding) ((Android, Android ... App Programming, Rails, Ruby Programming)) XML Programming Success in a Day: Beginner's Guide to Fast, Easy, and Efficient Learning of XML Programming (XML, XML Programming, Programming, XML Guide, ... XSL, DTD's, Schemas, HTML5, JavaScript) MATLAB - Programming with MATLAB for Beginners - A Practical Introduction to Programming and Problem Solving (Matlab for Engineers, MATLAB for Scientists, Matlab Programming for Dummies) Android Programming BOX SET: ANDROID PROGRAMMING and ANDROID GAME PROGRAMMING - 2 Books in 1 (Second Edition)

<u>Dmca</u>